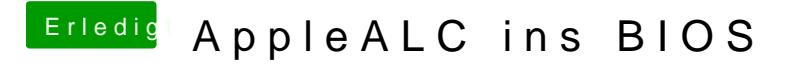

Beitrag von modzilla vom 23. September 2016, 09:39

Ja kl<mark>@al60</mark>42

Tut mir leid